#### Standardwerbeformen

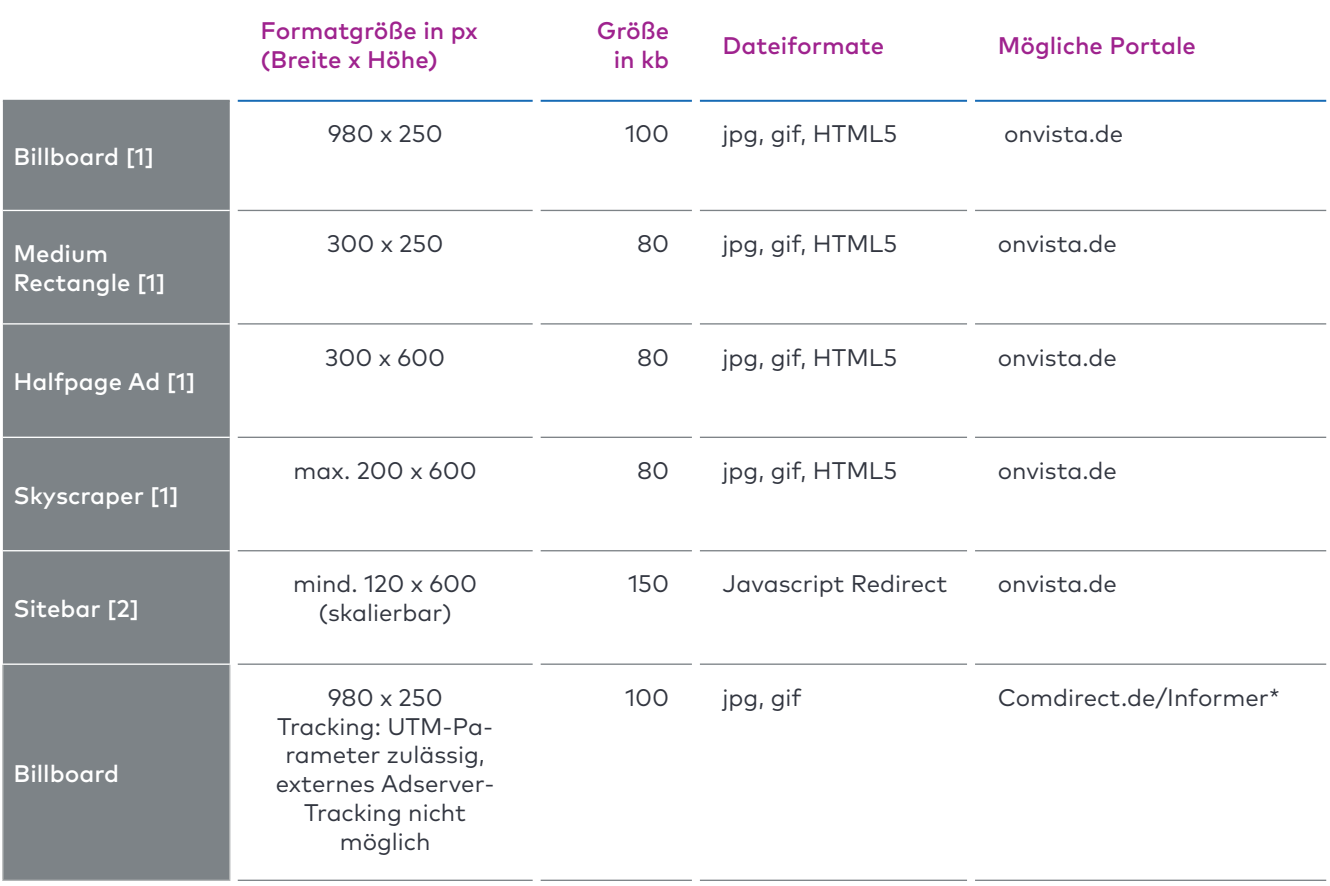

\* onvista benötigt eine schriftliche Bestätigung, dass die Werbemittel inhaltlich WpHG-konform sind.

onvista

#### Exklusiv Werbeformen

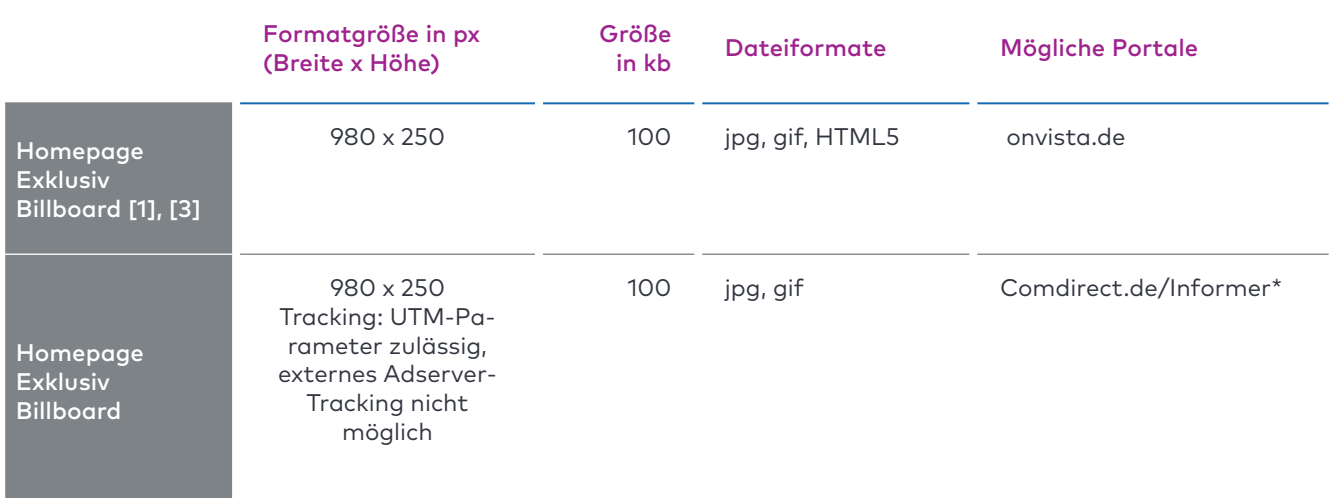

\* onvista benötigt eine schriftliche Bestätigung, dass die Werbemittel inhaltlich WpHG-konform sind.

onvista

### E-Mail Marketing

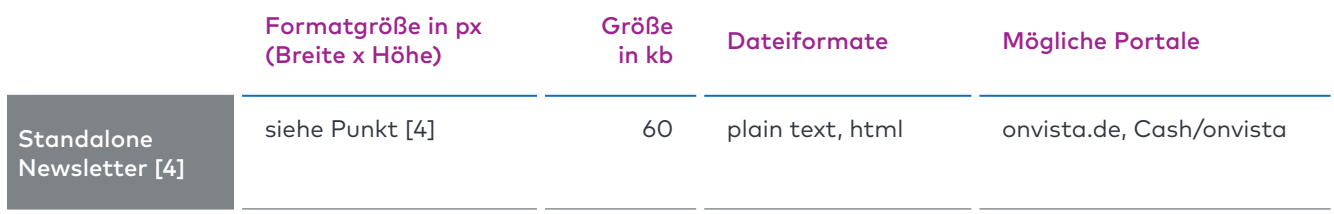

onvista

media

#### Content Integration

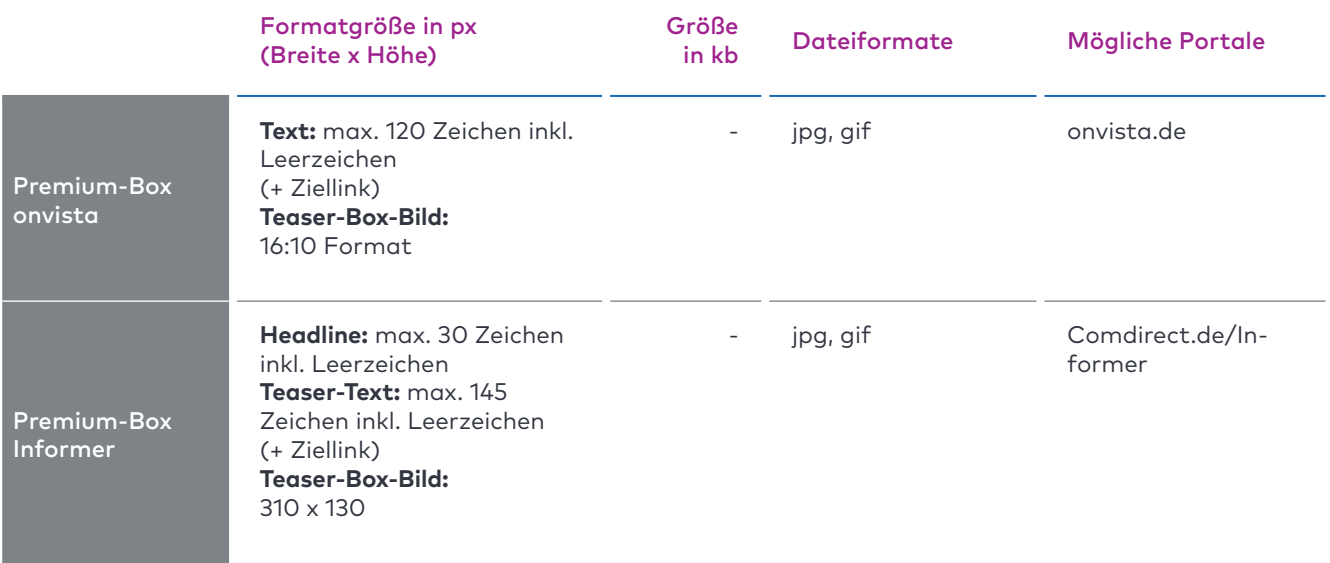

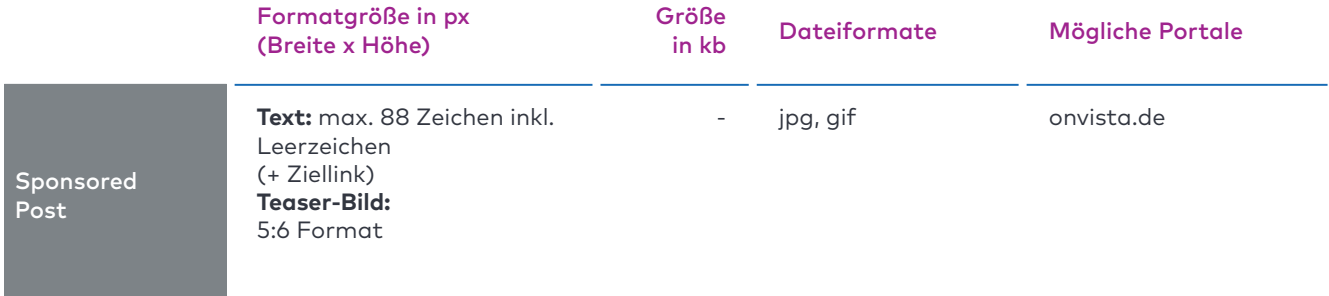

### Content Integration

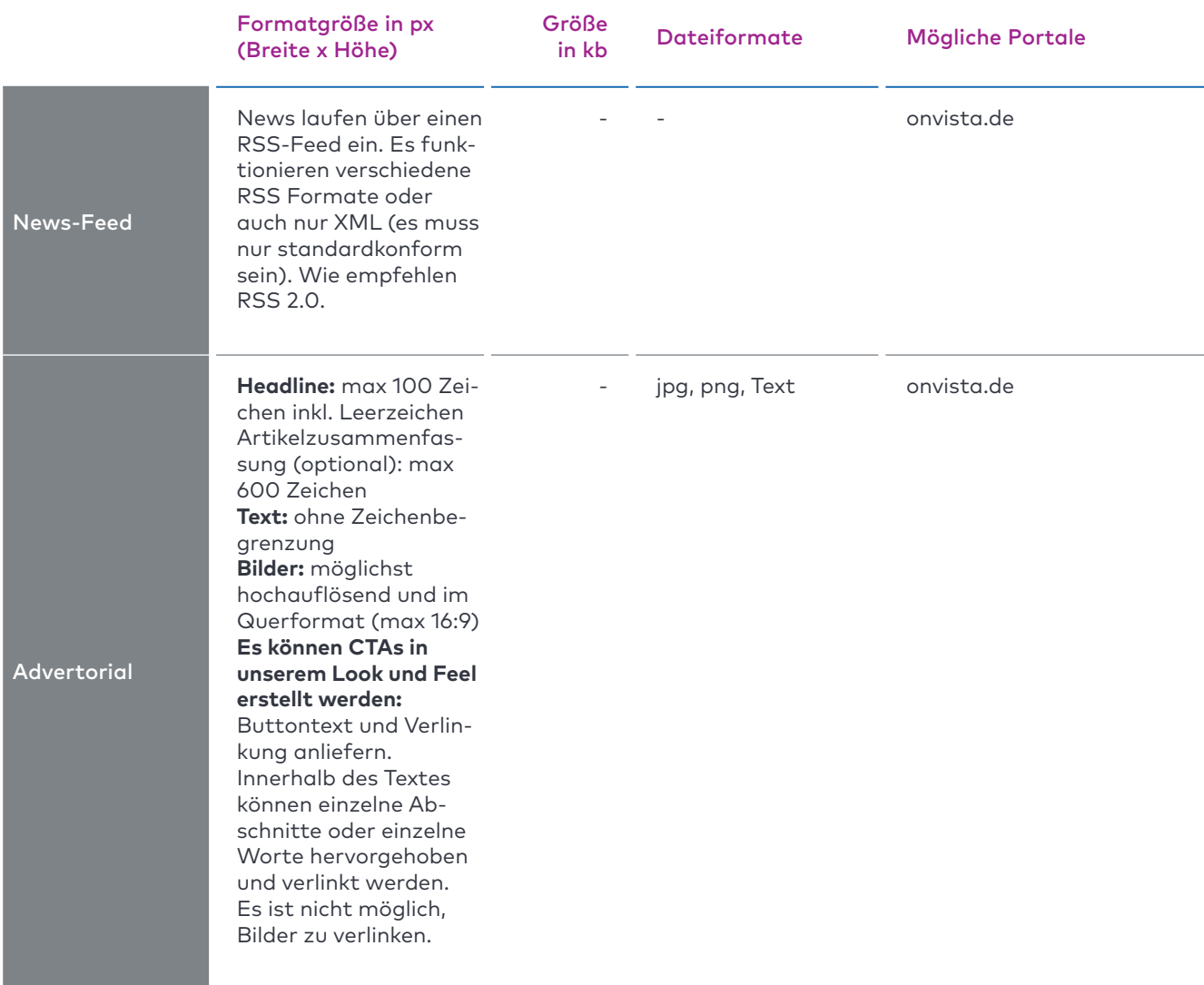

onvista

### Mobiles Angebot

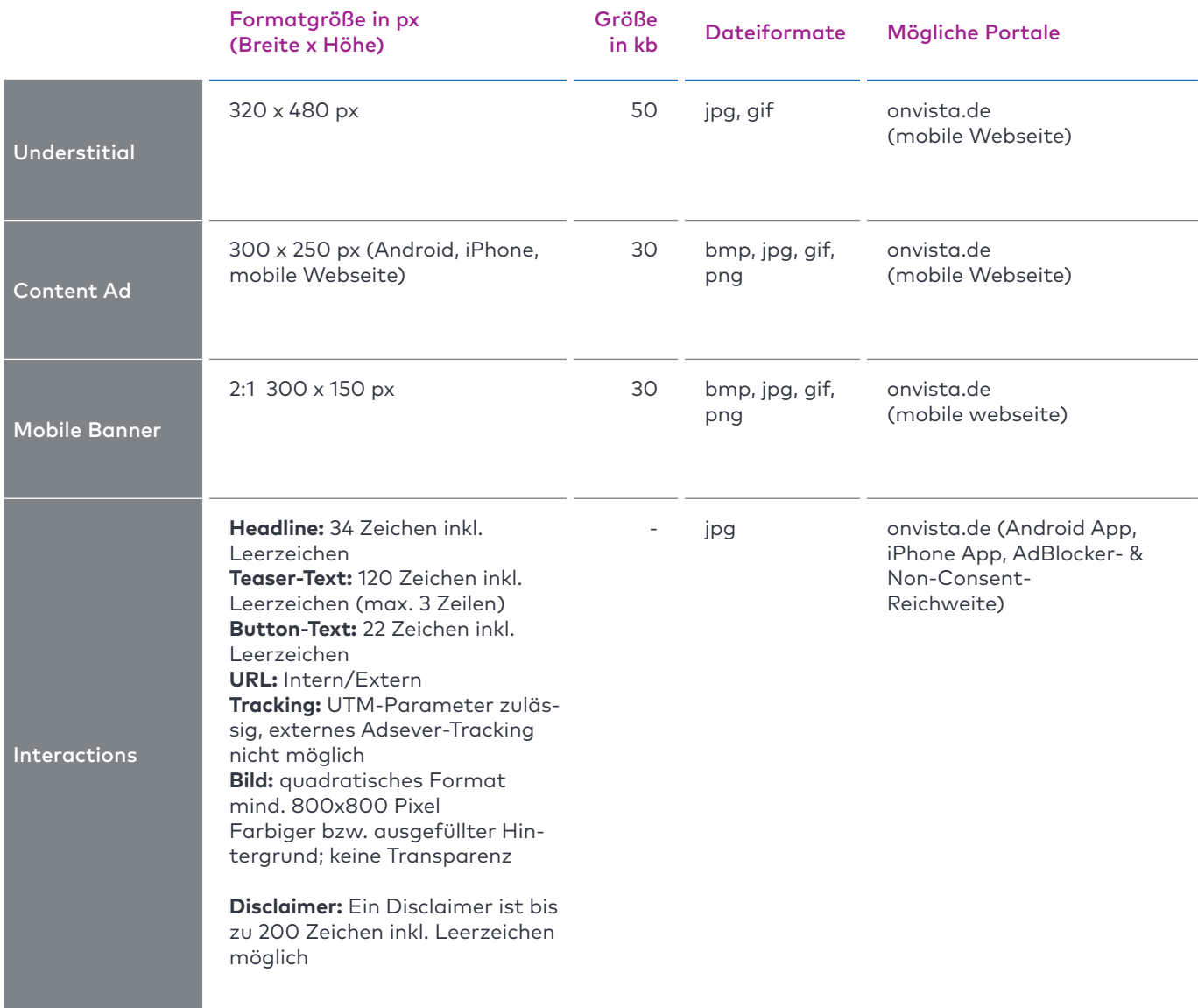

onvista

#### Mobiles Angebot

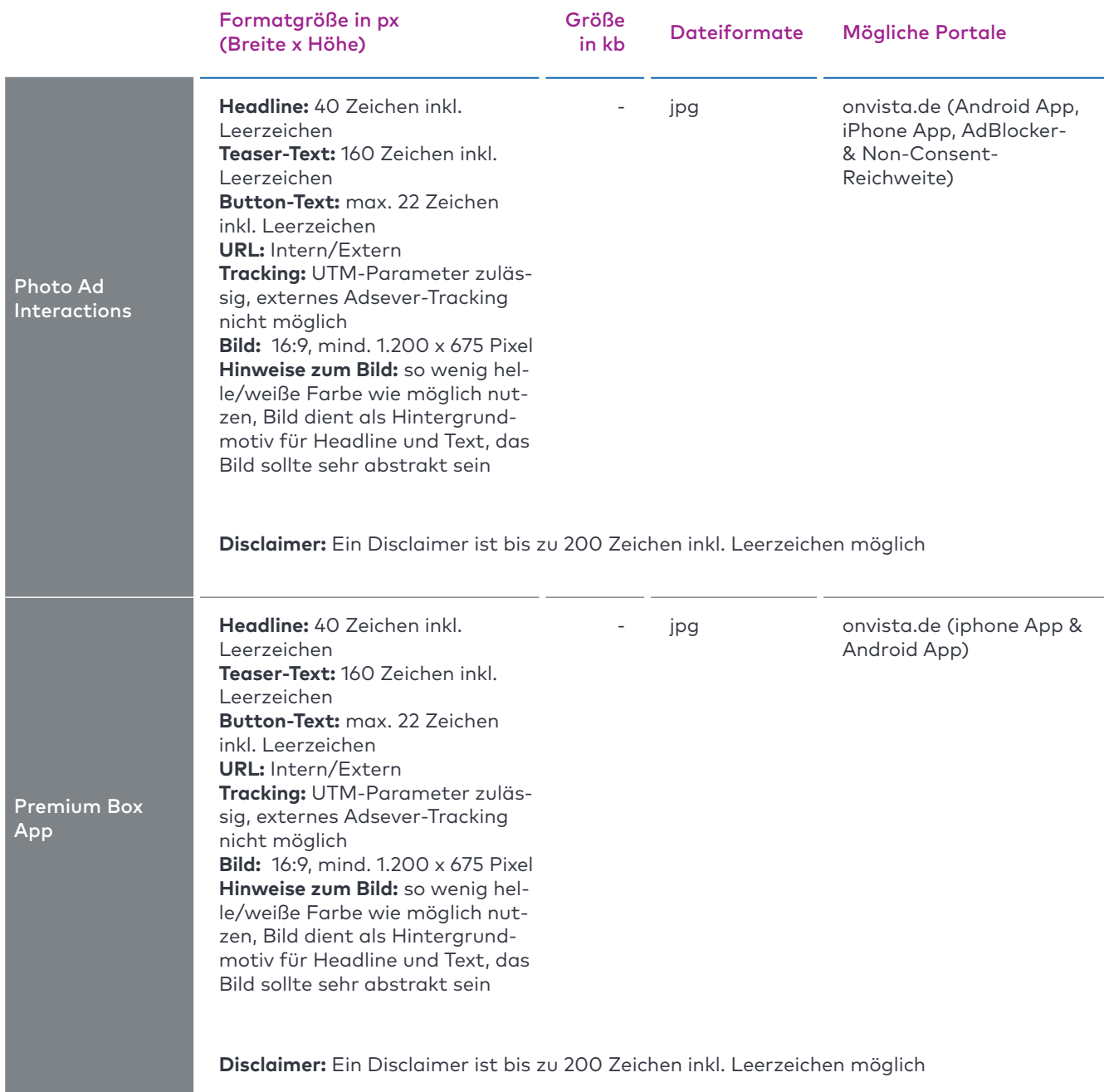

onvista

onvista

media

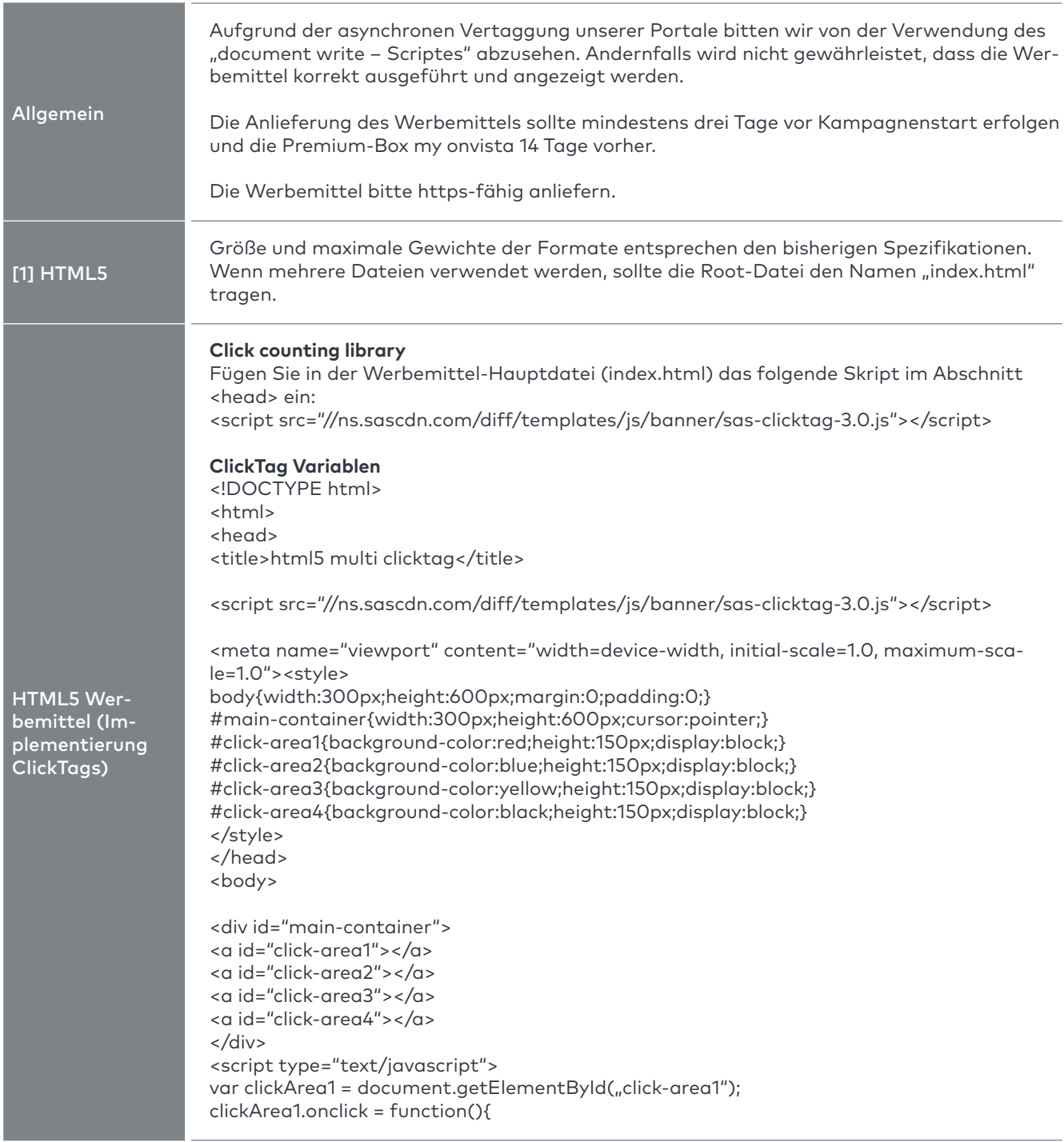

#### Besonderheiten Werbeformen/Spezifikationen

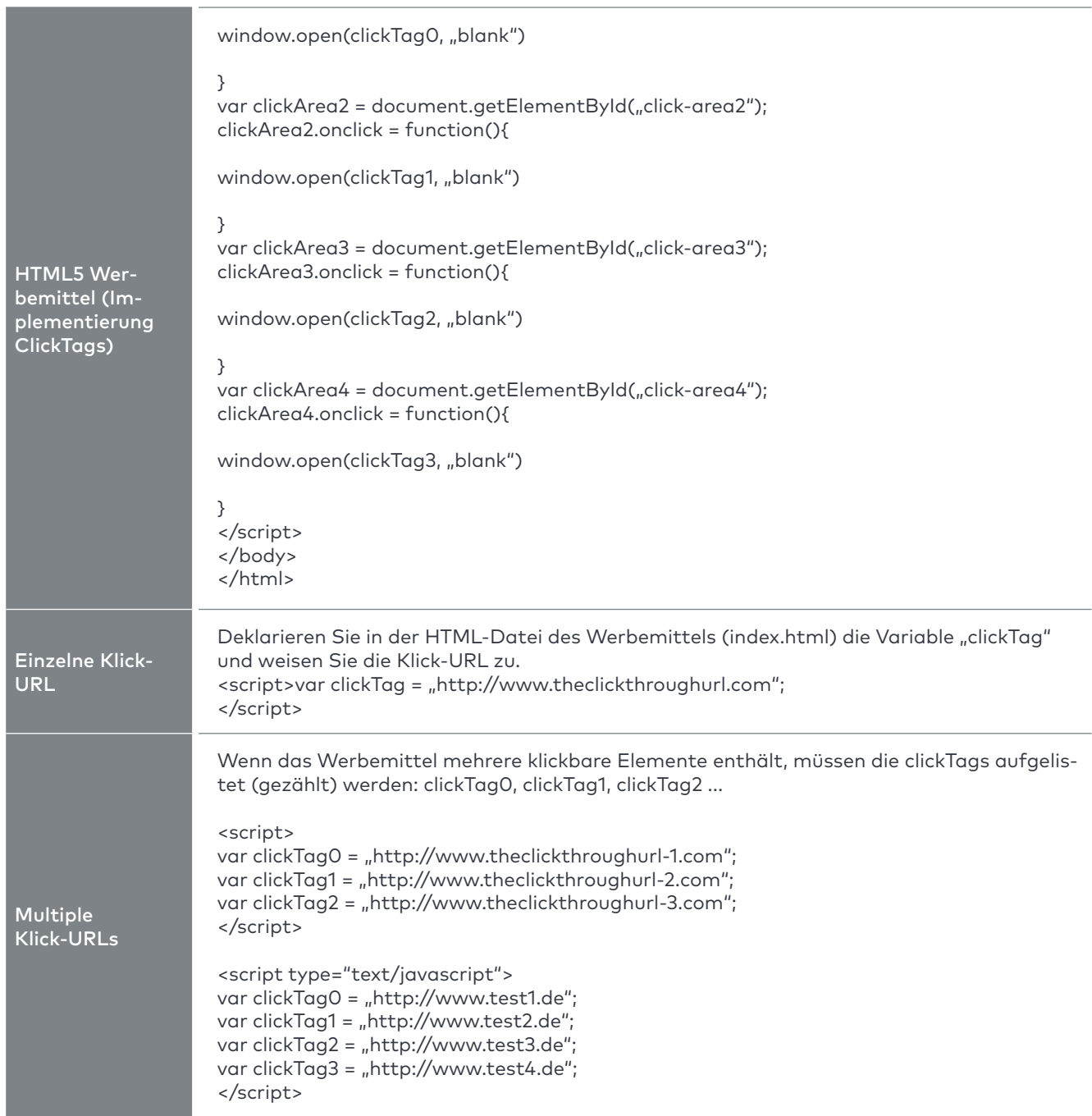

onvista

#### Besonderheiten Werbeformen/Spezifikationen

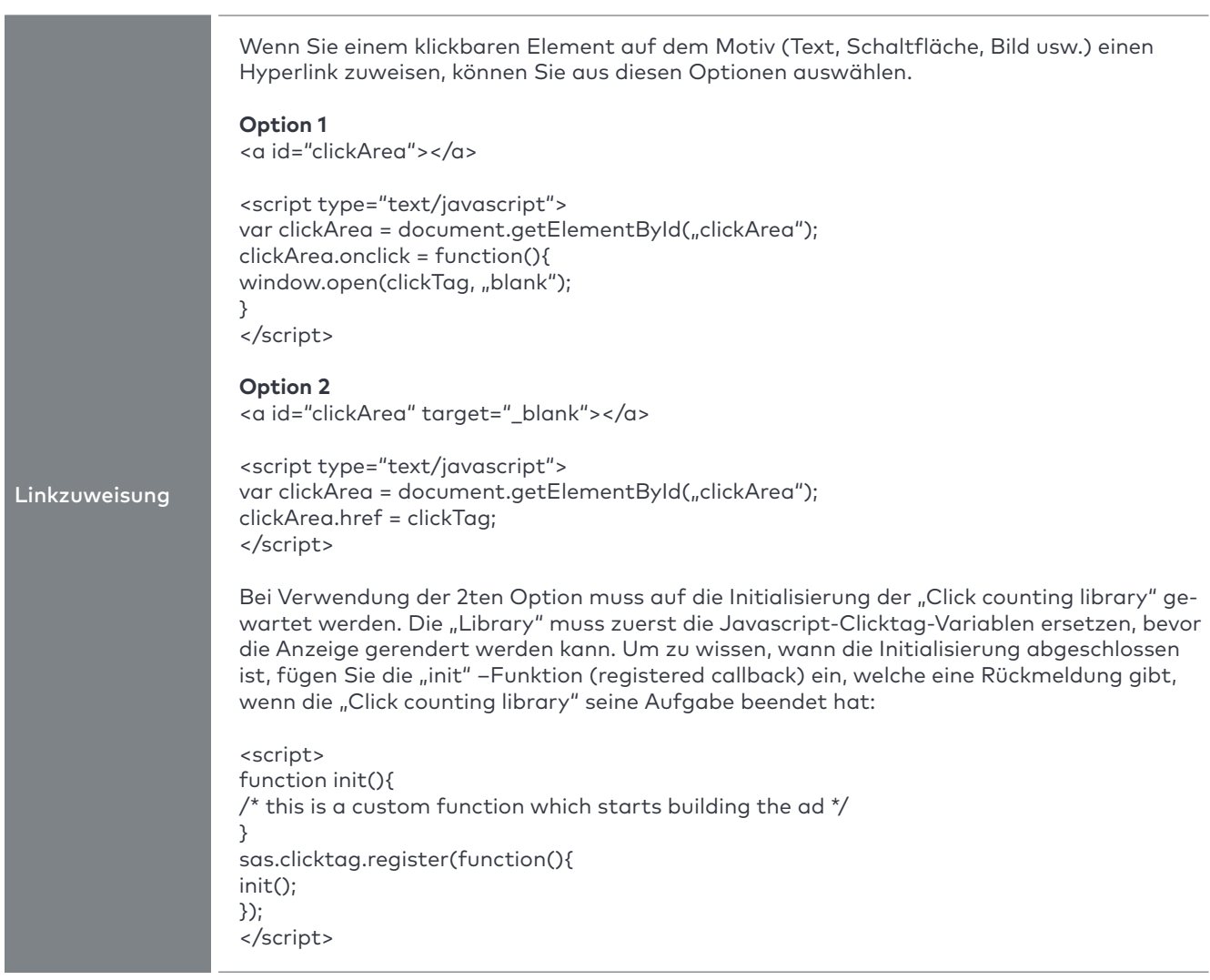

onvista

#### Besonderheiten Werbeformen/Spezifikationen

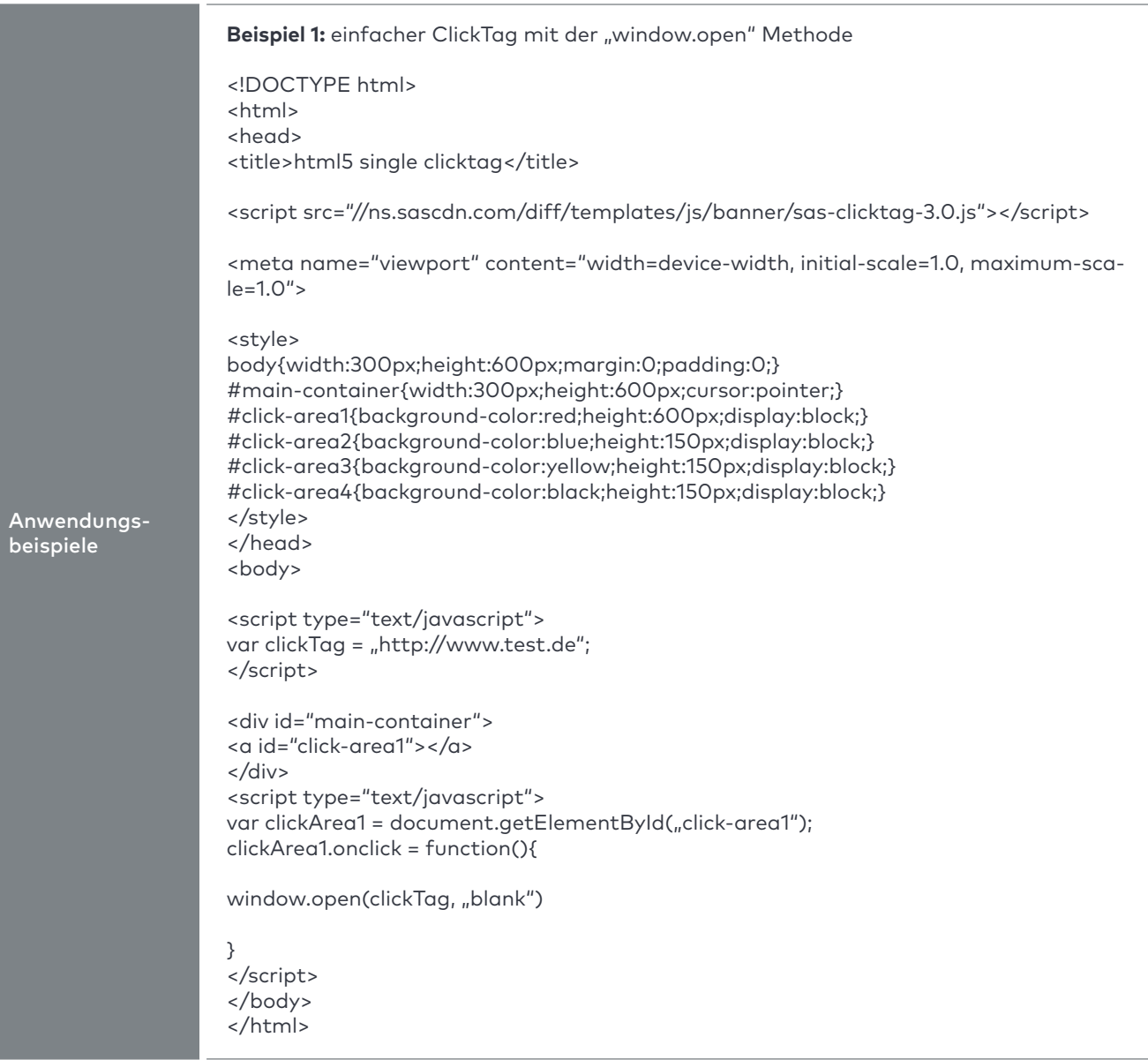

onvista

onvista

media

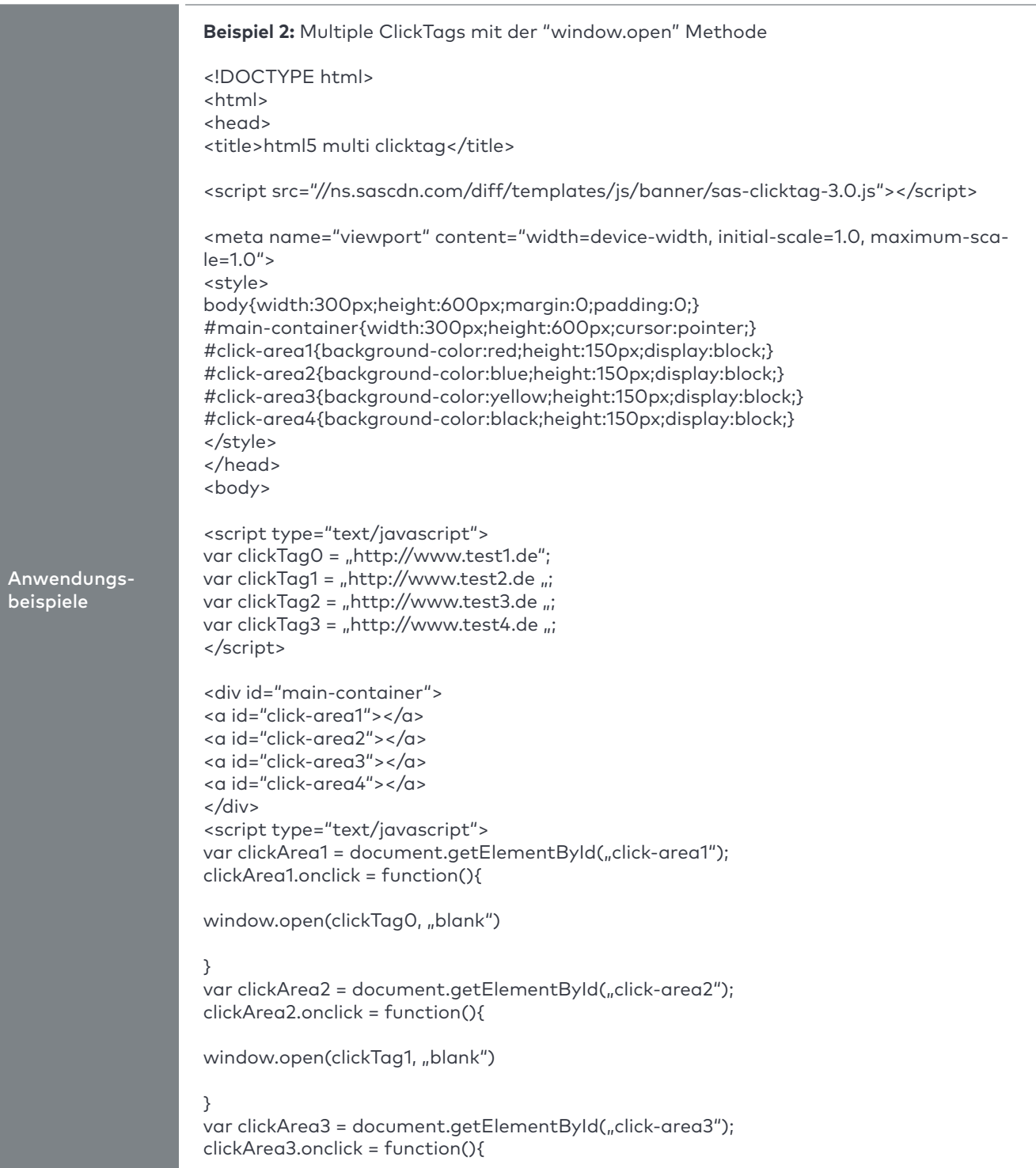

onvista

media

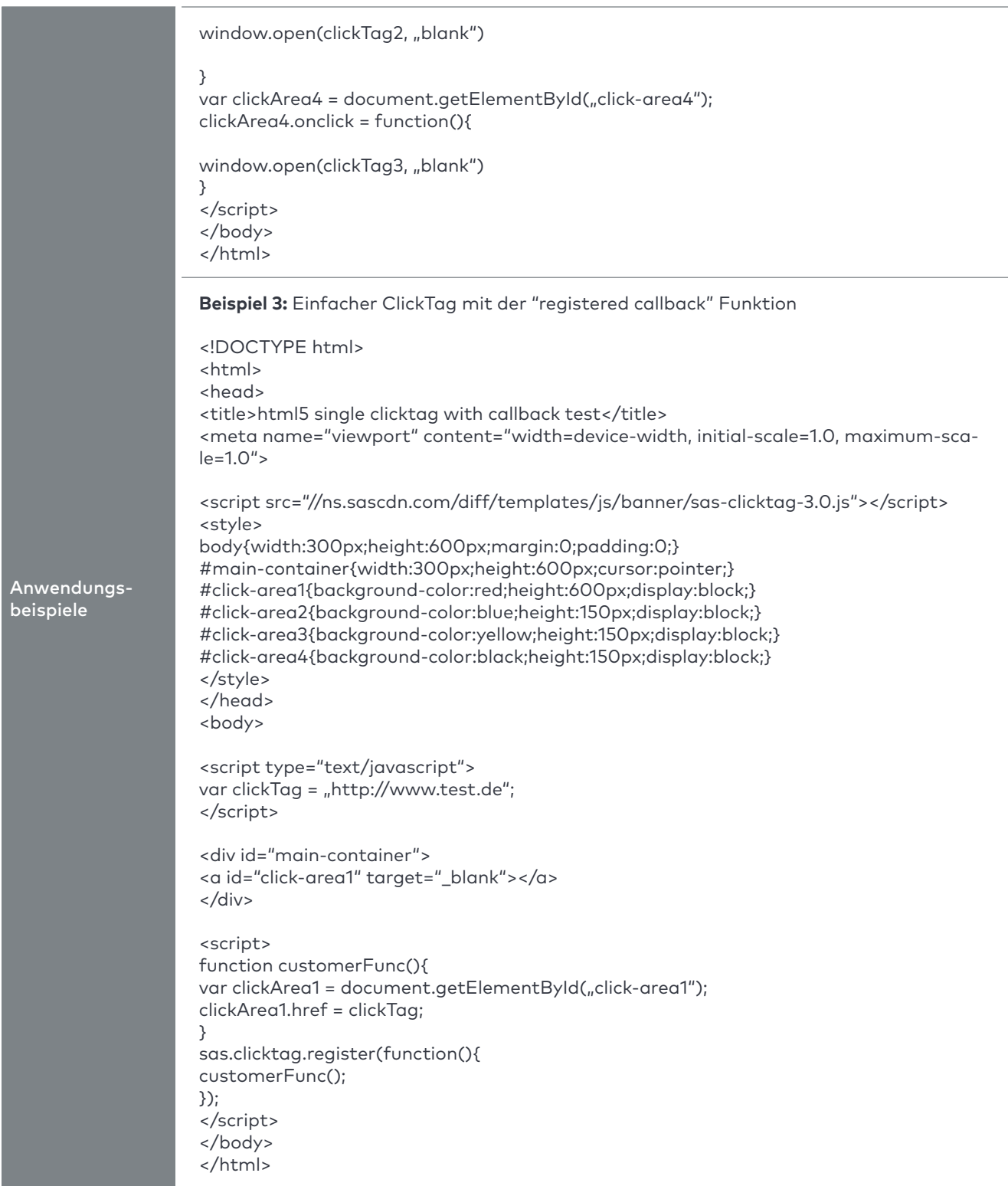

### onvista media

### **Technische Spezifikationen 2024**

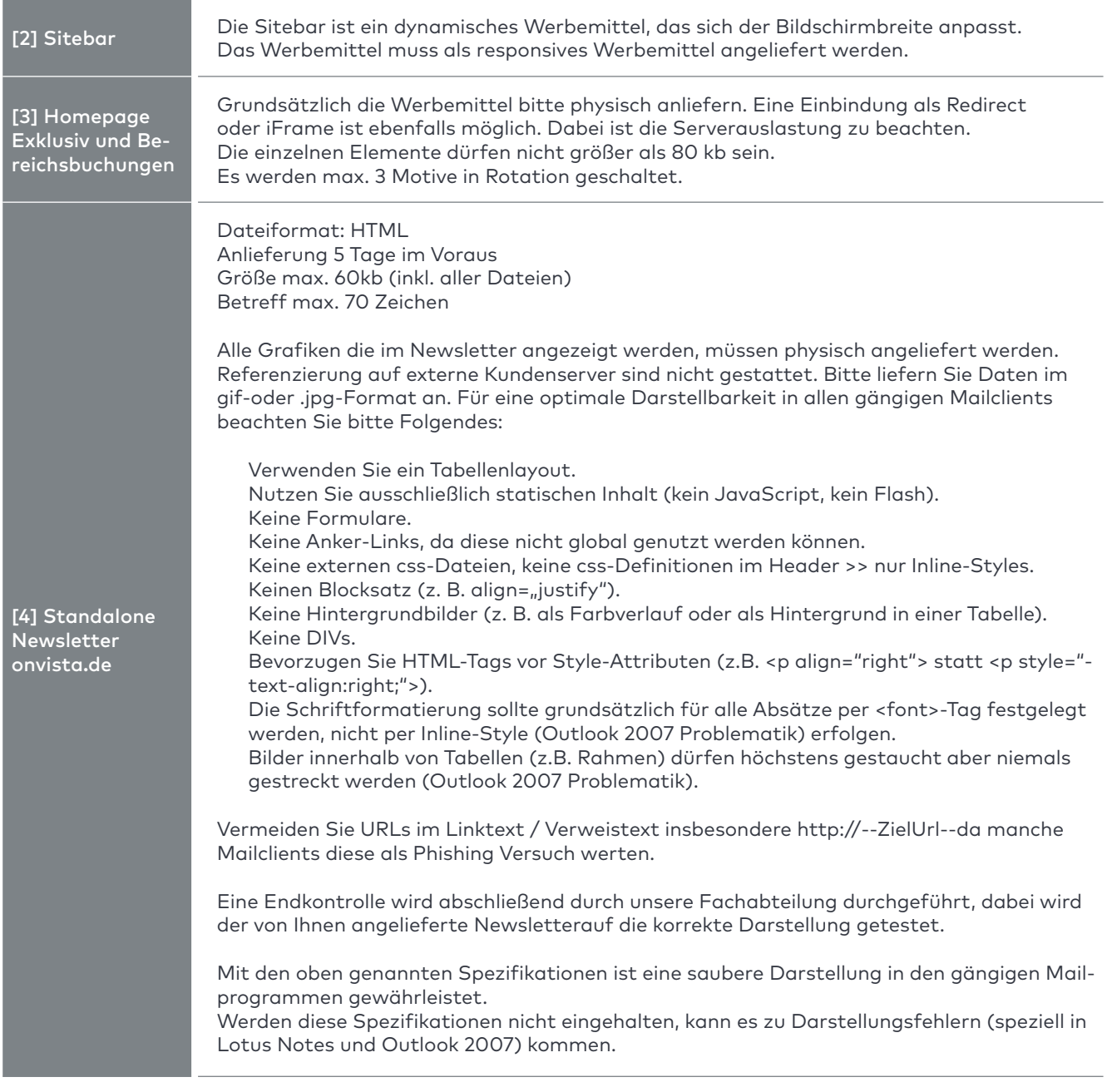